## 戴國峯 貴重及精密儀器中心 儀器基本操作手冊

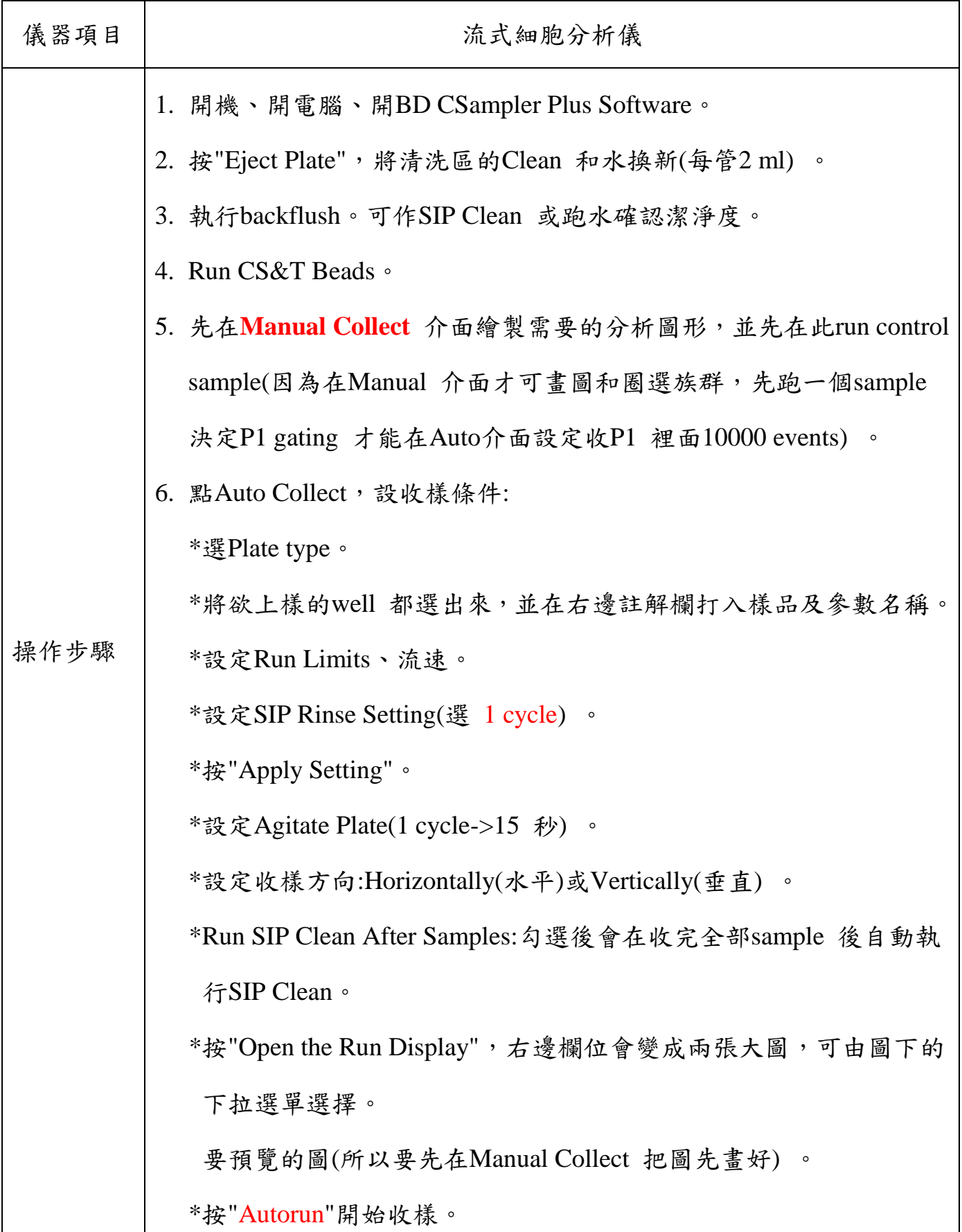